The copy filmed here hes been reproduced thenks to the generosity of:

National Library of Canada

The imeges eppeering here ere the best quelity possible considering the condition and legibility of the original copy and in keeping with the filming contract specifications.

Original copies in printed peper covers are filmed beginning with the front cover end ending on the lest page with a printed or illustrated impression, or the beck cover when eppropriate. All other originel copies ere filmed beginning on the first page with a printed or illustrated impression, and ending on the lest page with a printed or illustrated impression.

The lest recorded freme on each microfiche shell contein the symbol - (meening "CON-TINUED"), or the symbol  $\nabla$  (meening "END"), whichever epplies.

Meps, pletes, cherts, etc., may be filmed et different reduction retios. Those too lerge to be entirely included in one exposure ere filmed beginning in the upper left hend corner, left to right end top to bottom, as meny fremes es required. The following diegrems illustrete the method:

L'exempleire filmé fut reproduit grâce à le générosité de:

Bibliothèque nationale du Canada

Les imeges suiventes ont été reproduites avec le plus grend soin, compte tenu de le condition et de le netteté de l'exempleire filmé, et en conformité evec les conditions du contret de filmege.

Les exempleires origineux dont le couverture en pepier est Imprimée sont filmés en commençant per le premier plet et en terminent soit par la dernière pege qui comporte une empreinte d'impression ou d'illustration, soit per le second plet, selon le ces. Tous les eutres exemplaires origineux sont filmés en commençant par la première page qui comporte une empreinte d'impression ou d'illustretion et en terminant par le dernière page qui comporte une telle empreinte.

Un des symboles suivents appereitre sur la dernière imege de cheque microfiche, selon le ces: le symbole - signifie "A SUIVRE", le symbole V signifle "FIN".

Les cartes, plenches, tebleeux, etc., peuvent être filmés à des taux de réduction différents. Lorsque le document est trop grend pour être reproduit en un seul cliché, il est filmé à partir de l'engle supérieur gauche, de gauche à droite. et de haut en bes, en prenant le nombre d'imegas nécesseire. Les diegremmes suivants illustrent le méthode.

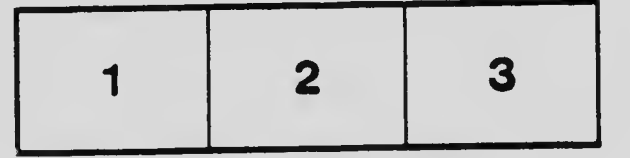

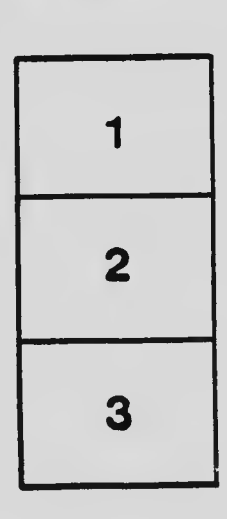

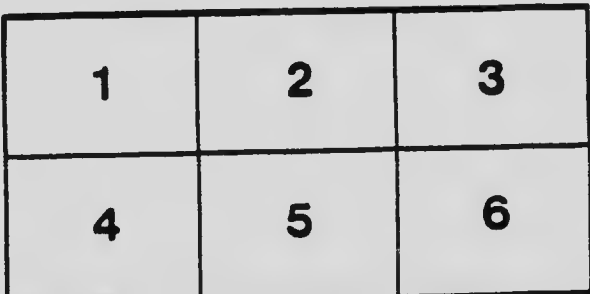